## **Как подать заявление для прохождения профобучения в рамках федерального проекта «Содействие занятости»**

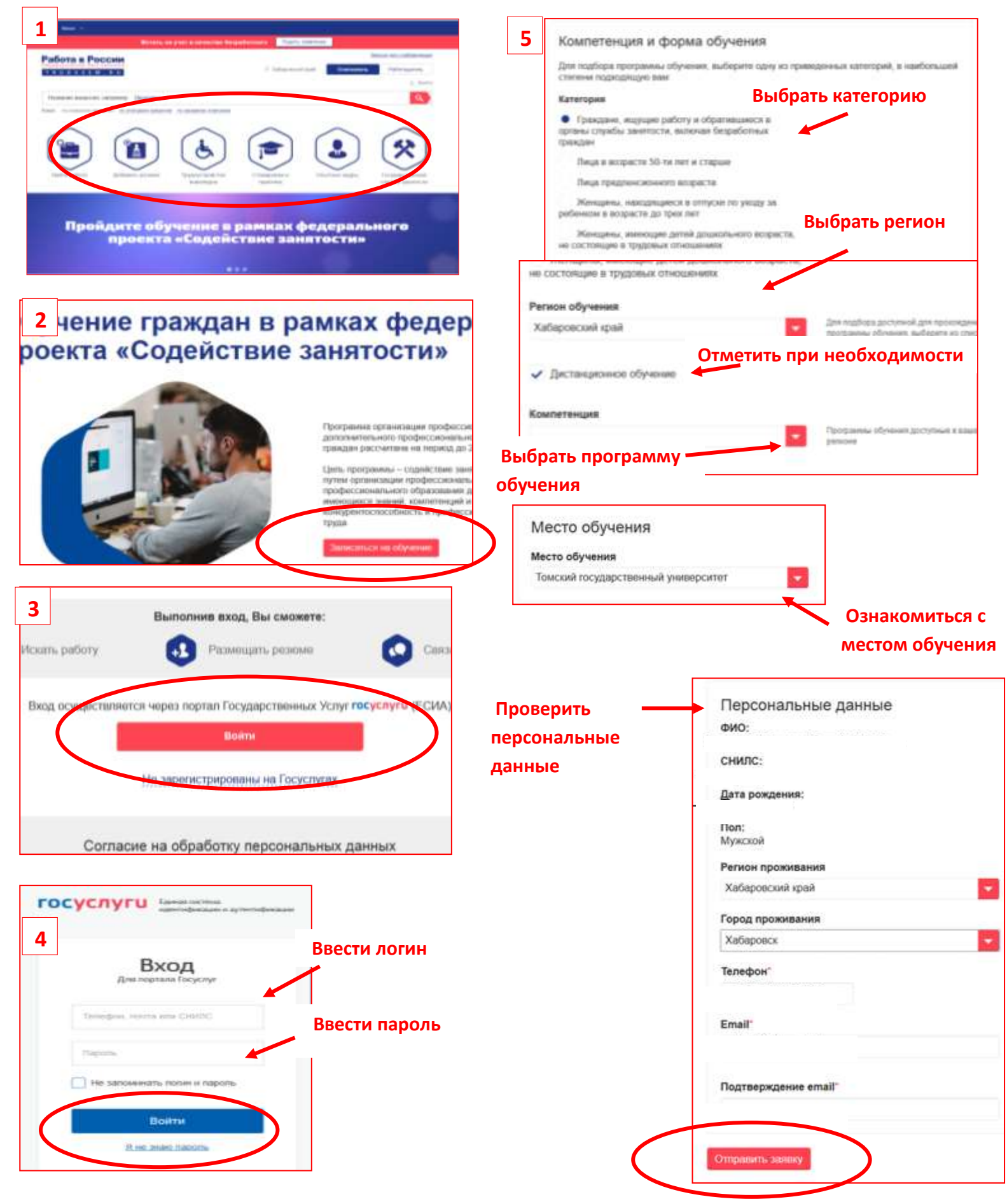

**Отправьте заявку. Подтвердите свой электронный адрес через ссылку в письме, которое на него придет.**